### **Awk Cheat Sheet** [www.thegeekstuff.com](http://www.thegeekstuff.com/)

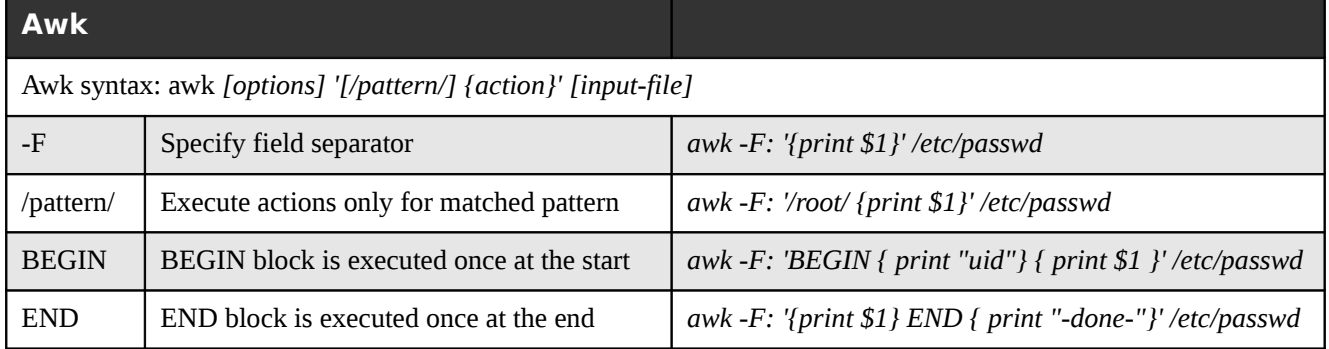

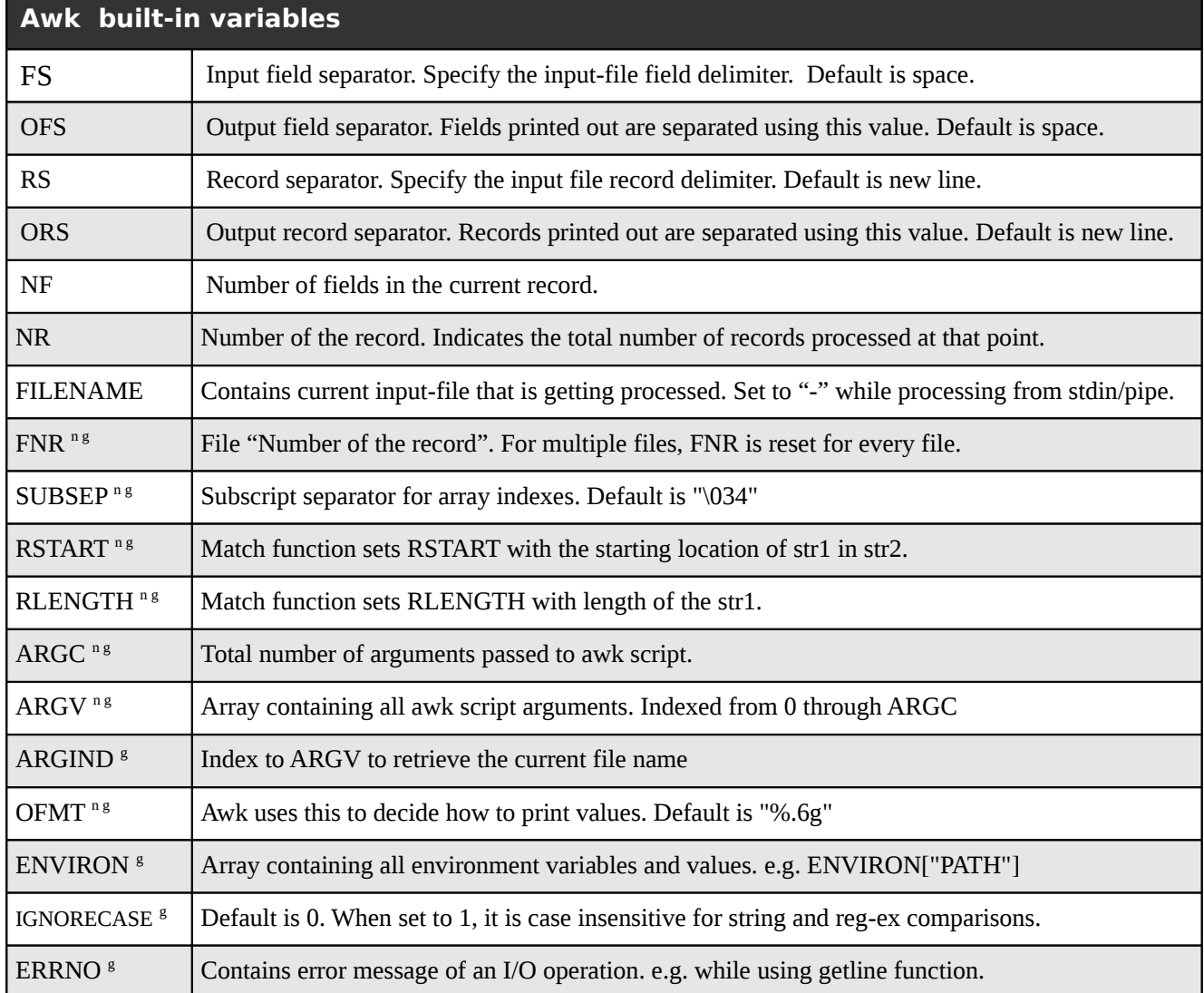

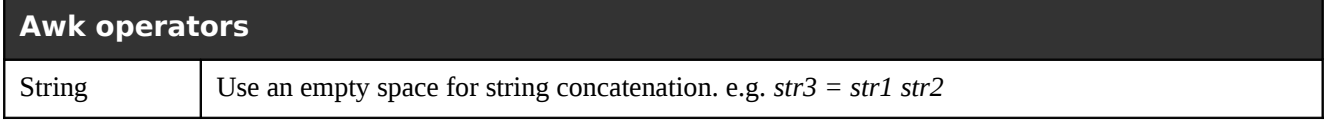

[Sed and Awk 101 Hacks](http://www.thegeekstuff.com/sed-awk-101-hacks-ebook) - Enhance your UNIX / Linux Life with Sed and Awk

## **Awk Cheat Sheet** [www.thegeekstuff.com](http://www.thegeekstuff.com/)

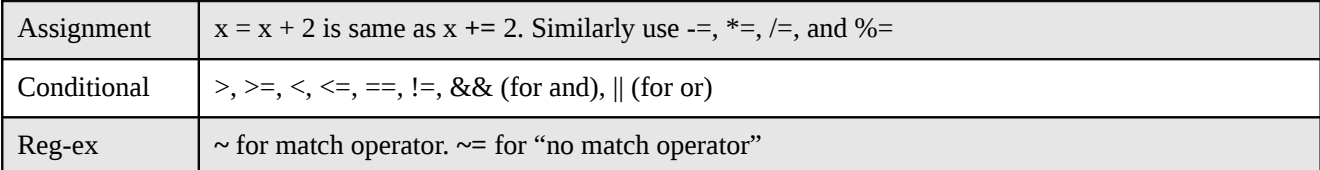

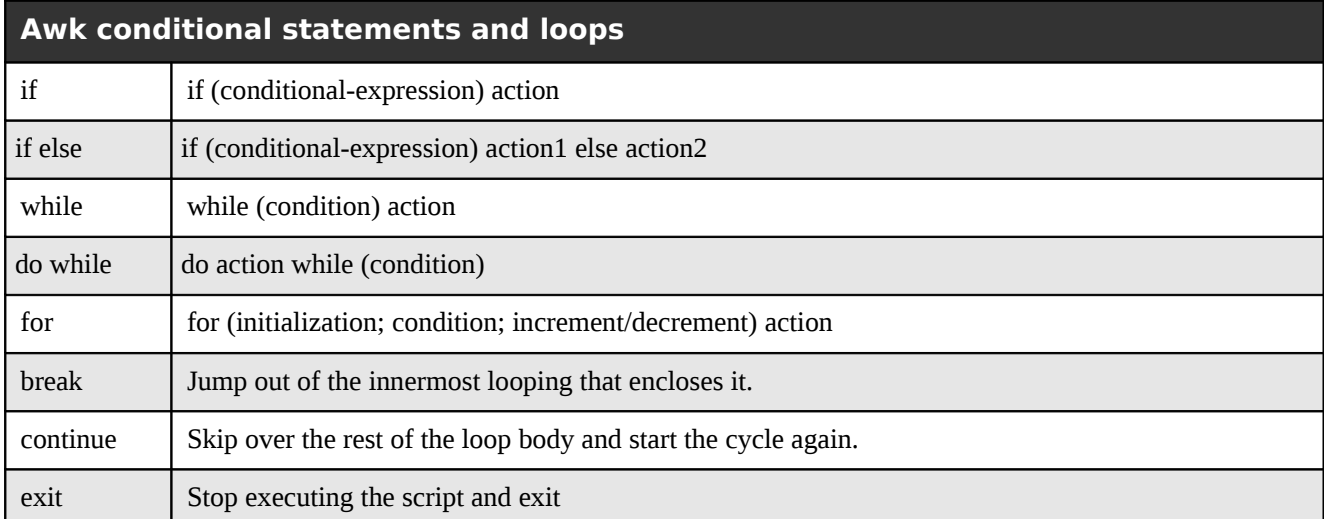

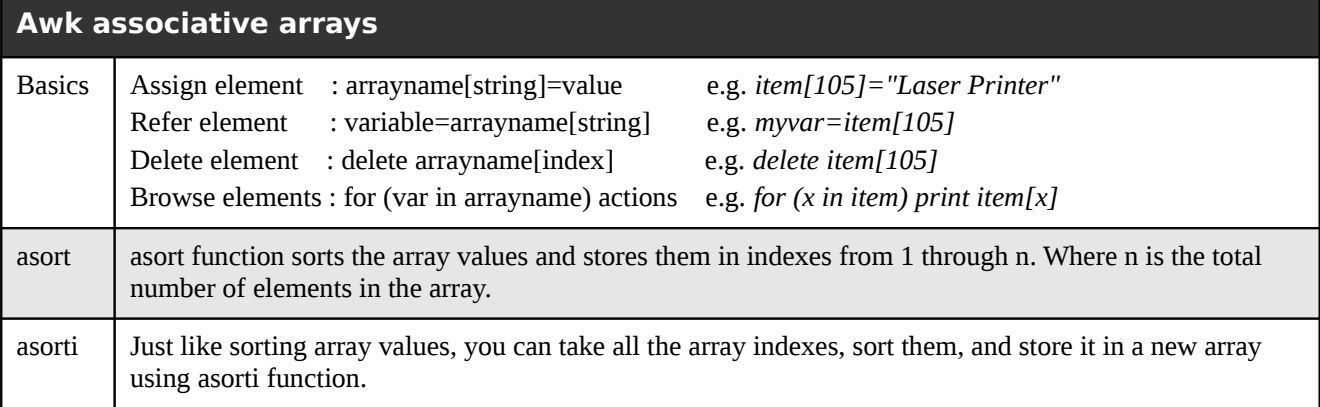

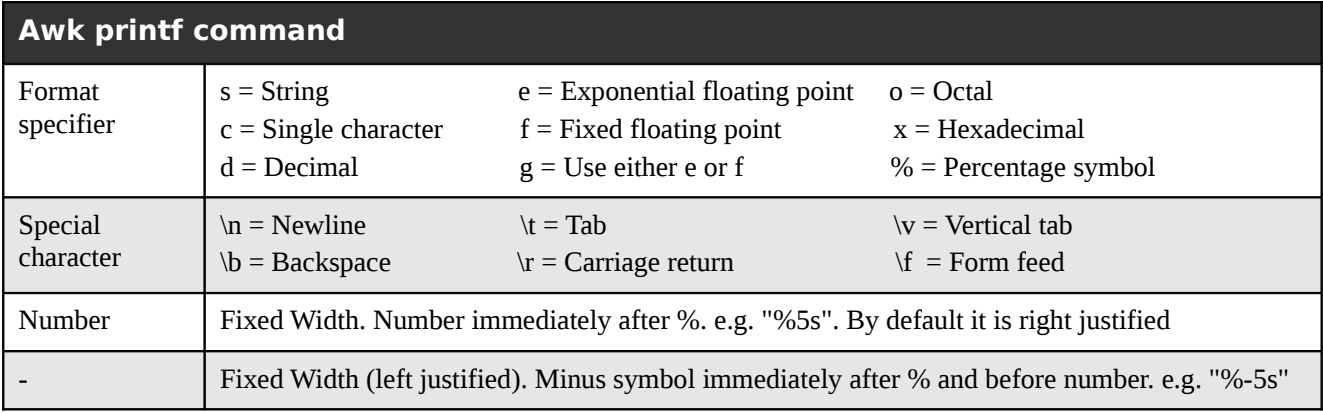

# [Sed and Awk 101 Hacks](http://www.thegeekstuff.com/sed-awk-101-hacks-ebook) - Enhance your UNIX / Linux Life with Sed and Awk

**Awk Cheat Sheet** [www.thegeekstuff.com](http://www.thegeekstuff.com/)

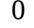

Leading zeros. Add a 0 (zero) before the number. e.g. "%05s"

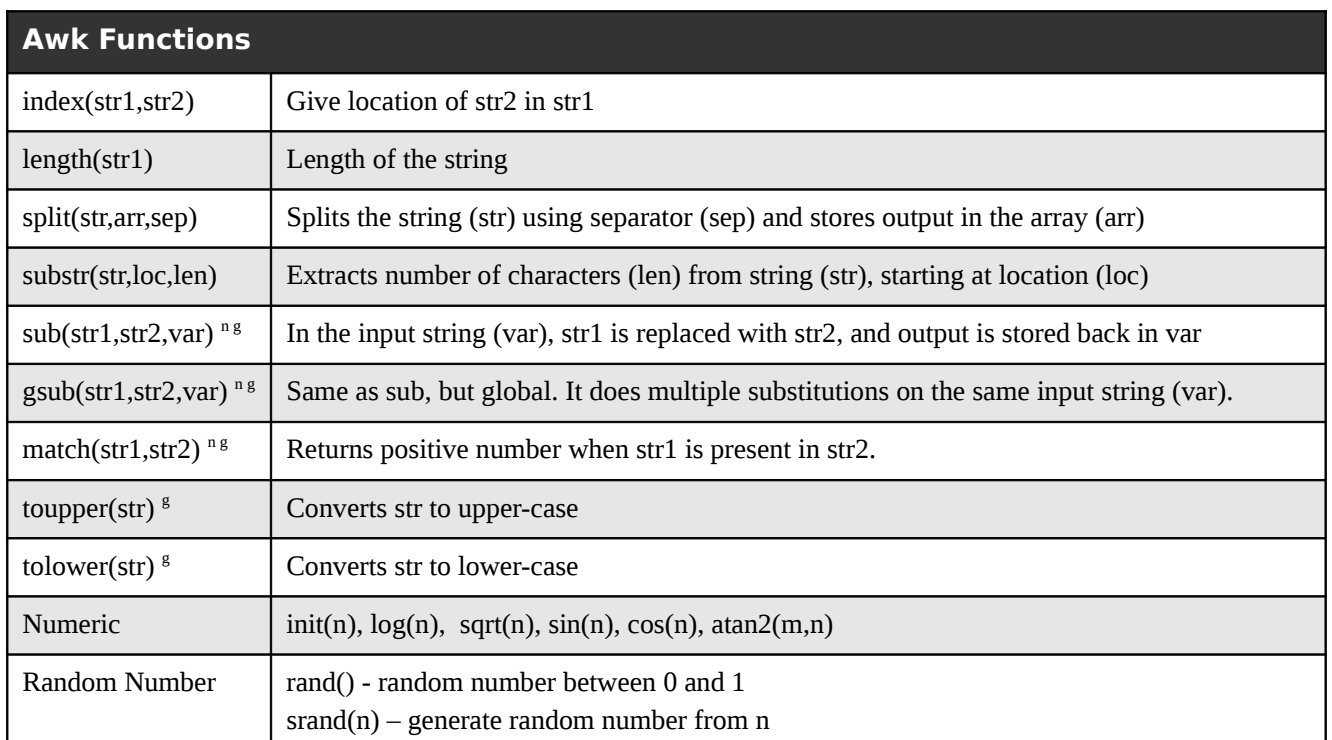

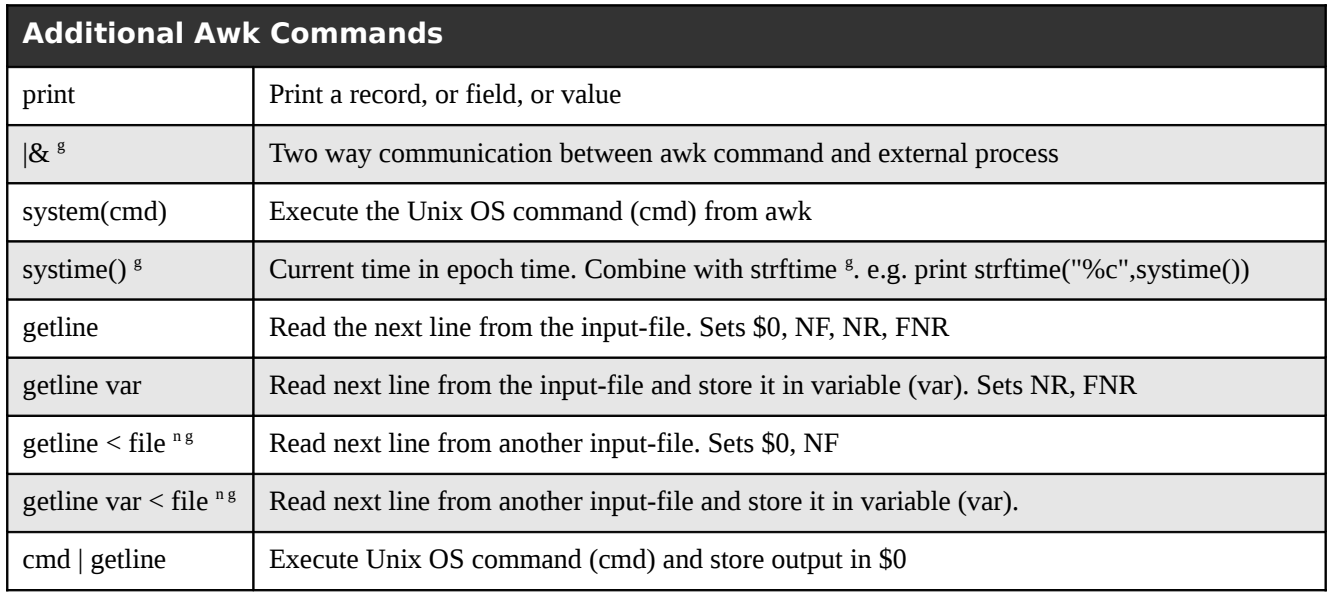

<sup>n g</sup> is NAWK and GAWK Only. <sup>g</sup> is GAWK Only.